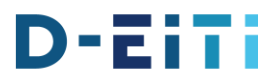

#### Einsichtnahme in die Berechtsamsbücher

- a.) Auf welchem Weg ist eine Einsichtnahme in die Berechtsamsbücher in Ihrem Bundesland möglich (per Antrag, per direkter Einsichtnahmemöglichkeit, per Zugriff auf Datenportal, per Online-Anfrage, etc.)? Bitte erläutern Sie den Prozess der Einsichtnahmemöglichkeit inkl. der verantwortlichen Stelle mit ggf. Link zu Websites
- b.) Welche Informationen sind aus den Berechtsamsbüchern öffentlich einsehbar?
- c.) Ist die Einsichtnahme an Voraussetzungen und/oder Gebühren gebunden?

## Bundesländer

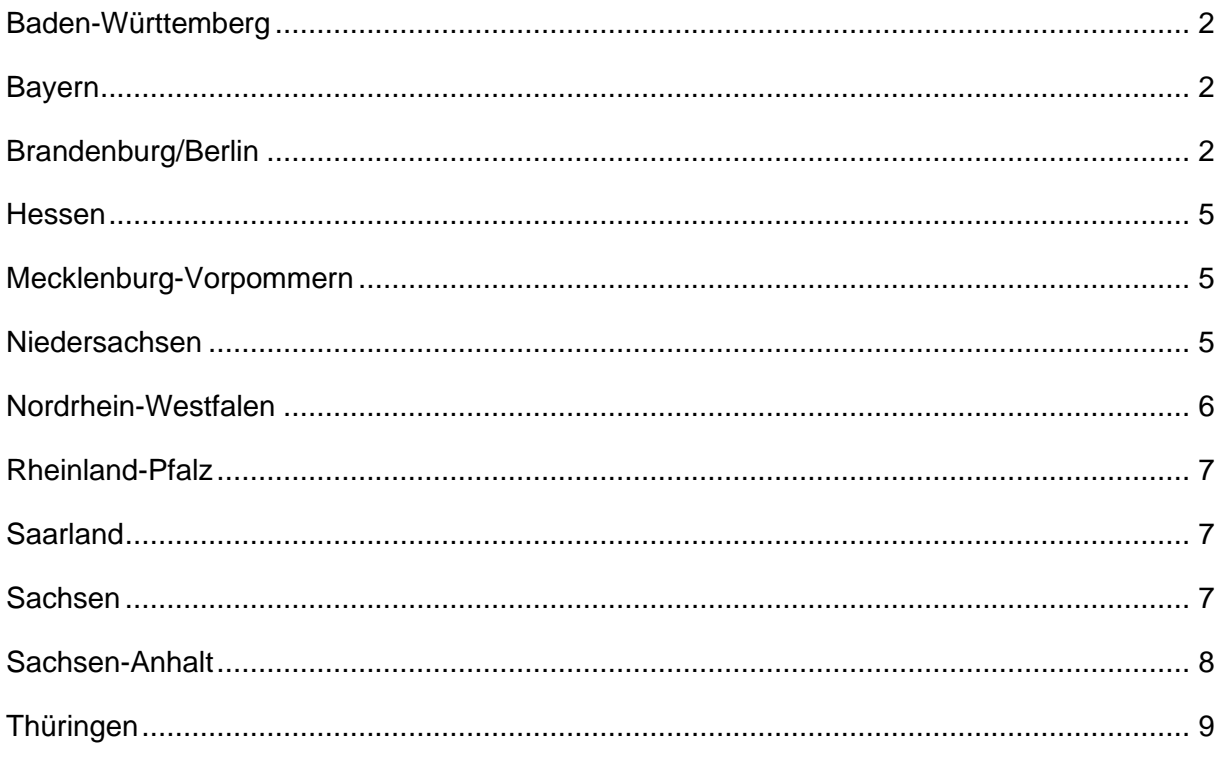

<span id="page-1-1"></span>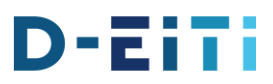

## <span id="page-1-0"></span>**Baden-Württemberg**

Erläuterungen in PDF: [Abfrage Einsichtnahme Berechtsamsbuch BaWü](https://rohstofftransparenz.de/downloads/Abfrage%20EinsichtnahmeBerechtsamsbuchBaW%C3%BC.pdf)

## **Bayern**

- a.) In die nach § 76 Abs.3 BBergG offenzulegenden Daten kann auf die Internetseite des StMWi unter Energie/Rohstoffe/Bergbauberechtigungen zugegriffen werden. Dort sind auch Übersichtskarten veröffentlicht und ebenso die shape-files für die einzelnen Felder, die in jedes ESRI-kompatible GIS-System übernommen werden können.
- b.) Einsichtnahmen in den kompletten Bestand des Berechtsamswerks einschließlich der dazugehörigen Dokumente, soweit diese keine Betriebs-und Geschäftsgeheimnisse enthalten, sind nach § 76 BBergG nur auf schriftlichen Antrag (per Post, online mit digitaler Signatur, zukünftig auch online-Portal vorgesehen) möglich. Hierzu ist das im BBergG in § 75 BBergG normierte berechtigte Interesse nachzuweisen. Die Einsichtnahme erstreckt sich auf alle in den Berechtsamsbüchern und -karten entsprechend § 75 BBergG von der Behörde einzutragenden Daten. Die Einsichtnahme kann in unseren Amtsräumen (StMWi) erfolgen, im Vorfeld wird der Rechtsinhaber vom Ersuchen einer Einsichtnahme informiert; soweit gewünscht, kann der Rechtsinhaber bei der Einsichtnahme zugegen sein.
- c.) Voraussetzungen für die Einsichtnahme sind:

-schriftlicher Antrag (Post, online mit Signatur) und

-Darlegung des berechtigten Interesses.

Für die Einsichtnahme fallen für den Antragsteller Gebühren nach Kostenverzeichnis an.

## <span id="page-1-2"></span>**Brandenburg/Berlin**

a.) Die LBGR führt auf der Grundlage von § 75 BBergG mit dem Berechtsamsbuch und der Berechtsamskarte ein öffentlich-rechtliches Register über Bergbauberechtigungen, die auf der Grundlage von § 6ff BBergG erteilt bzw. verliehen wurden oder im Falle alter Rechte gemäß § 149 BBergG bestätigt wurden. In Anlehnung an die Grundbuchordnung sind alle bestehenden und ehemaligen Bergbauberechtigungen im Berechtsamsbuch dokumentiert. Eintragungen in das Berechtsamsbuch nimmt die zuständige Landesbergbehörde von Amts wegen vor. Erloschene Berechtigungen werden im Berechtsamsbuch als gelöscht gekennzeichnet. Eingetragen sind folgende Berechtsamsarten: Erlaubnisse, Bewilligungen, Bergwerkseigentum und nach Bundesberggesetz aufrechterhaltene Bergbauberechtigungen ("Alte Rechte").

Verfügen Interessenten über ein berechtigtes Interesse, haben Sie die Möglichkeit auf Antrag Einsicht in dieses in Papierform geführte Register zu nehmen und Auszüge -auch in beglaubigter Form- von dessen Inhalten zu erhalten. Das Einsichtnahmerecht erstreckt sich dabei auch auf die Urkunden, auf die in den Eintragungen Bezug genommen wird. Ausgenommen davon sind jedoch Urkunden, die Betriebs- und Geschäftsgeheimnisse enthalten. Die Einsichtnahme auf Daten von Bergbauberechtigungen ist auf der Grundlage von § 76 Abs. 3 BBergG auch ohne gesonderten Nachweis eines berechtigten Interesses auf Antrag möglich, jedoch ist dieses Recht auf grundlegende Stammdaten einer Bergbauberechtigung beschränkt.

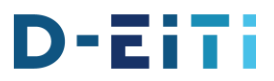

Folgende Angaben sind dabei von der Bergbehörde erhältlich: Inhaber; Felder, auf die sich die Bergbauberechtigung bezieht; Datum der Beantragung und der Erteilung; Laufzeit; Bodenschatz, auf den sich die Bergbauberechtigung bezieht.

Die Einsichtnahme erfordert eine Antragstellung. Der Antrag kann schriftlich oder mündlich beim LBGR eingereicht werden. Zudem kann das Kontaktformular auf der Internetseite des LBGR genutzt werden:

https://lbgr.brandenburg.de/lbgr/de/landesamt/kontakt/ Im Falle des beschränkten Zugangs ist der Grund für die Einsichtnahme und der Umfang der begehrten Einsichtnahme anzugeben. Die zuständige Bergbehörde prüft in diesem Fall die Zulässigkeit des Einsichtnahmebegehrens. Bestimmendes Kriterium ist dabei, ob dem Grunde nach und vom Umfang her ein berechtigtes Interesse dargelegt werden konnte. Hilfreich ist die Vorlage von Unterlagen, die die Richtigkeit der Darstellung des Antragstellers belegen können (z. B. Eigentumsnachweise zu Grundstücken).

Die Einsichtnahme erfolgt durch Offenlegung der Teile des Berechtsamsbuches und/oder der Berechtsamskarte, auf die sich das nachgewiesene berechtigte Interesse erstreckt. Das Recht auf Einsichtnahme kann persönlich oder durch einen Bevollmächtigten bei der das Berechtsamsbuch und die Berechtsamskarte führenden Stelle des LBGR während der Dienststunden erfolgen. Auch können alternativ oder auch zusätzlich Auszüge von den offengelegten Unterlagen auf Wunsch angefertigt und zugesandt werden. Auszüge werden im Regelfall in Form von Fotokopien erstellt. Diese werden auf Wunsch auch von der Behörde beglaubigt. Da die Inhalte des Berechtsamsbuches und der Berechtsamskarte im LBGR auch in elektronischer Form vorgehalten werden, besteht auch die Möglichkeit, Auszüge dieser elektronischen Dokumente auch als Ausdrucke und in Dateiform bereitgestellt zu bekommen. Im Falle des nicht beschränkten Zugangs kann die Einsicht auch durch Einholung einer mündlichen Auskunft der Bergbehörde erfolgen.

Das mit dem Aufgabengebiet Berechtsamswesen befasste Dezernat des LBGR berät Interessenten erforderlichenfalls über beizubringende Nachweise, den Ablauf des Verfahrens und die Möglichkeiten der Bereitstellung der einzusehenden Unterlagen. Zur Durchführung der Einsichtnahme vor Ort ist vorab ein Termin mit der zuständigen Bergbehörde abzustimmen. Die Einsichtnahme kann im Regelfall 2-4 Wochen nach der Terminabstimmung erfolgen. Die Erteilung von schriftlichen Auskünften und die Anfertigung von Auszügen erfolgt im Regelfall 2-4 Wochen nach der Antragstellung.

- b.) Folgende Angaben können Interessierte über eine Einsichtnahme in das Berechtssamsbuch von dem LBGR auf Antrag auch ohne Nachweis eines berechtigten Interesses erhalten:
	- aktueller Inhaber der Bergbauberechtigung
	- Feldesname und -nummer, auf die sich die Bergbauberechtigung bezieht
	- Datum der Beantragung und der Erteilung
	- aktuelle Laufzeit
	- Bodenschatz bzw. Bodenschätze, auf den sich die Bergbauberechtigung bezieht

Bei Nachweis eines berechtigten Interesses sind darüber hinaus folgende Auskünfte erhältlich:

- frühere Inhaber der Bergbauberechtigung
- Informationen zu Änderungen einer Bergbauberechtigung durch Vereinigung,
- Teilung, Austausch, Zulegung, Übertragung, Widerruf, Aufhebung
- Feldesgröße

Grundlegende Informationen zu den aktuell existierenden Bergbauberechtigungen sind zudem auf der Grundlage von § 76 Abs. 3 Satz 4 BBergG über das auf der

# D-EiTi

Internetseite des LBGR veröffentlichte Geoportal <http://www.geo.brandenburg.de/lbgr/bergbau> öffentlich einsehbar. Folgende Informationen sind dort erhältlich und auch herunterladbar:

- Berechtigungsart
- Feldesname und –nummer
- Bodenschatz
- Rechtsinhaber
- Datum der Beantragung und der Erteilung
- aktuelle Laufzeit
- kartographische Darstellung der Grenzen des Feldes
- Name von Baubeschränkungsgebieten
- kartographische Darstellung der Grenzen der Baubeschränkungsgebiete
- c.) Zu den Voraussetzungen der Einsichtnahme siehe Ausführungen oben.

Die Verwaltungsgebühr für die Einsichtnahme berechnet sich nach der jeweiligen Gebührenordnung des Landes, für das das Einsichtnahmebegehren gestellt wird. Für Brandenburg kommt die Verordnung über die Verwaltungsgebühren im Geschäftsbereich des Ministers für Wirtschaft, Arbeit und Energie (MWAEGebO) vom 14. Januar 2011 [\(GVBl.II/11, \[Nr. 07\]\)](https://bravors.brandenburg.de/br2/sixcms/media.php/76/GVBl_II_07_2011.pdf), zuletzt geändert durch Verordnung vom 27. Oktober 2021 [\(GVBl.II/21, \[Nr. 89\]\)](https://bravors.brandenburg.de/br2/sixcms/media.php/76/GVBl_II_89_2021.pdf) zur Anwendung:

[https://bravors.brandenburg.de/verordnungen/mwegebo.](https://bravors.brandenburg.de/verordnungen/mwegebo) In der Anlage zu der Verordnung ist folgendes geregelt:

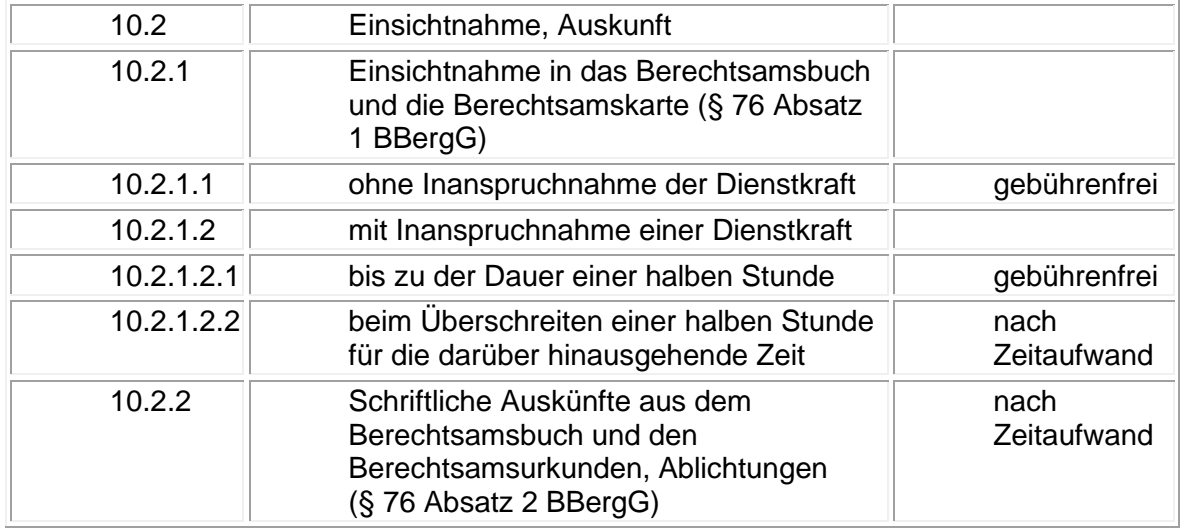

Für Berlin kommt die Verordnung über die Erhebung von Gebühren im Bergwesen (BergGebO) vom 11. Januar 1983, zuletzt geändert durch Artikel I der Verordnung vom 24.06.2008 (GVBl. S. 167), zur

Anwendung: [https://gesetze.berlin.de/bsbe/document/jlr-BergGebOBEV2P3.](https://gesetze.berlin.de/bsbe/document/jlr-BergGebOBEV2P3) Unter den Tarifstellen 2.1 und 2.2 ist folgendes geregelt:

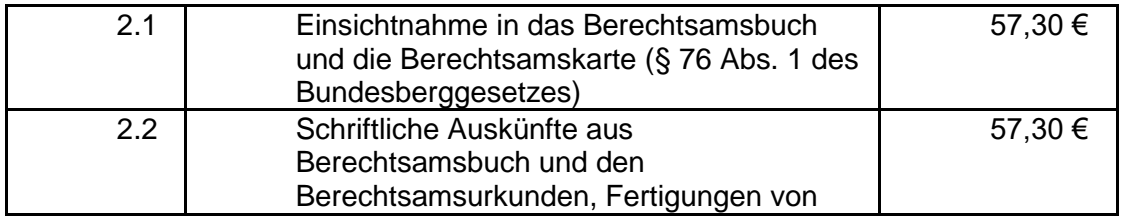

Ablichtungen (§ 76 Abs. 2 des Bundesberggesetzes )

#### <span id="page-4-0"></span>**Hessen**

- a.) Die Einsichtnahme erfolgt nach formlosen Antrag (Papierform oder elektronisch). Nachdem über diesen Antrag entschieden wurde kann der Bürger Einsicht nehmen oder bekommt die Daten elektronisch übermittelt.
- b.) Nachdem über den zuvor genannten Antrag entschieden wurde gibt es keine Einschränkungen im Rahmen der Einsichtnahme, bei der elektronischen Übermittlung oder der Herausgabe von Kopien werden zusätzlich aber noch datenschutzrechtliche Belange geprüft.
- c.) Für die Einsichtnahme fallen Gebühren in Höhe von 50 bis 100 Euro an.

## <span id="page-4-1"></span>**Mecklenburg-Vorpommern**

- a.) Die Einsichtnahme regelt § 76 BBergG. [\(Auszug § 76 BbergG\)](https://dms.giz.de/dms/llisapi.dll/link/334964524)
- b.) Auf Antrag ist eine Einsichtnahme im Bergamt möglich oder es erfolgt eine schriftliche Auskunft.
- c.) Entsprechende Gebühren regelt die Bergbaukostenverordnung BergBauKostVO M-V vom 03. April 2014.

#### <span id="page-4-2"></span>**Niedersachsen**

- a.) Eine Einsichtnahme in das Berechtsamsbuch ist möglich
	- Per Antrag
	- Per Zugriff auf das LBEG-Datenportal "NIBIS-Kartenserver" über den LINK NIBIS Kartenserver bzw. https://nibis.lbeg.de/cardomap3/?permalink=u3tXNwz

Eine Einsichtnahme in das Berechtsamsbuch ist nicht möglich

- Per direkter Einsichtnahmemöglichkeit in das Berechtsamsbuch
- per Online-Anfrage
- b.) Für eine Erlaubnis und eine Bewilligung sind folgende Informationen aus den Berechtsambüchern via LBEG-Datenportal "NIBIS-Kartenserver" (NIBIS [Kartenserver\)](https://eur01.safelinks.protection.outlook.com/?url=https%3A%2F%2Fnibis.lbeg.de%2Fcardomap3%2F%3Fpermalink%3Du3tXNwz&data=04%7C01%7Cmareike.goehler-robus%40giz.de%7Cf7fb709cb11f4979d96708d9efa86b02%7C5bbab28cdef3460488225e707da8dba8%7C0%7C0%7C637804330605287675%7CUnknown%7CTWFpbGZsb3d8eyJWIjoiMC4wLjAwMDAiLCJQIjoiV2luMzIiLCJBTiI6Ik1haWwiLCJXVCI6Mn0%3D%7C2000&sdata=r1ajMKokdVIndErnELvvfSLnj2gVDxyHbzEcreWeBRs%3D&reserved=0) öffentlich einsehbar (siehe hierzu als Beispiele auch die Anlagen 3 und 4 s.u.):
	- Name der Bergbauberechtigung
	- **Bodenschatz**
	- Flächennummer (LBEG-interne Angabe)
	- Aktenzeichen der Berechtsamsakte
	- Feldgröße im m<sup>2</sup>
	- Aktueller Rechtsinhaber
	- Laufzeit der Berechtigung (bis zum)
	- Link zum Erstbescheid
	- darin sind u.a. angegeben
	- Antragsdatum
	- Bescheiddatum
	- Koordinaten
	- Flächeninhalt des Feldes

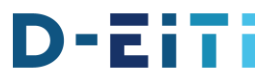

Für ein Bergwerkseigentum sind folgende Informationen aus den Berechtsambüchern via LBEG-Datenportal "NIBIS-Kartenserver" [\(NIBIS Kartenserver\)](https://eur01.safelinks.protection.outlook.com/?url=https%3A%2F%2Fnibis.lbeg.de%2Fcardomap3%2F%3Fpermalink%3Du3tXNwz&data=04%7C01%7Cmareike.goehler-robus%40giz.de%7Cf7fb709cb11f4979d96708d9efa86b02%7C5bbab28cdef3460488225e707da8dba8%7C0%7C0%7C637804330605287675%7CUnknown%7CTWFpbGZsb3d8eyJWIjoiMC4wLjAwMDAiLCJQIjoiV2luMzIiLCJBTiI6Ik1haWwiLCJXVCI6Mn0%3D%7C2000&sdata=r1ajMKokdVIndErnELvvfSLnj2gVDxyHbzEcreWeBRs%3D&reserved=0) öffentlich einsehbar (siehe hierzu als Beispiel auch die Anlage 5):

- Name der Bergbauberechtigung
- Bodenschatz
- Aktenzeichen der Berechtsamsakte
- Feldgröße im m²
- Aktueller Rechtsinhaber
- Laufzeit der Berechtigung (bis zum bzw. unbefristet)
- c.) Die Einsichtnahme auf die Angaben zu
	- Inhaber
	- Felder, auf die sich die Bergbauberechtigung bezieht
	- Datum der Beantragung und der Erteilung
	- Laufzeit sowie den
	- Bodenschatz, auf den sich die Bergbauberechtigung bezieht,

ist für Erlaubnisse, Bewilligungen, Bergwerkseigentum und nach § 149 aufrechterhaltene Bergbauberechtigungen bundesweit nicht an Voraussetzungen gebunden (§ 76 Abs. 3 BBergG).

Die Einsichtnahme in das Berechtsamsbuch in Bezug auf weitere Angaben ist bundesweit an Voraussetzungen gebunden. § 76 Abs. 1 BBergG regelt dazu, dass die Einsicht in das Berechtsamsbuch, in die Berechtsamskarte und in Urkunden, auf die in der Eintragung Bezug genommen wird, jedem gestattet ist, der ein berechtigtes Interesse darlegt.

Mit der Einsichtnahme sind Gebühren verbunden.

Für die Inanspruchnahme von Bediensteten der Bergverwaltung sind in Niedersachsen gemäß AllGO Gebühren für die Inanspruchnahme von Bediensteten der Bergverwaltung bei der

- Gewährung der Einsicht in das Berechtsamsbuch, in die Berechtsamskarte, in die sonstigen Unterlagen (§ 76 Abs. 1 BBergG) oder bei der Anfertigung von Auszügen (§ 76 Abs. 2 BBergG) nach Zeitaufwand
- Erteilung einer schriftlichen Auskunft in Berechtsamsangelegenheiten nach **Zeitaufwand**
- zu erheben.
- Für Auskünfte aus dem Berechtsamsbuch, welche sich ausschließlich auf die Bundesländer Freie und Hansestadt Hamburg, Freie Hansestadt Bremen, oder Schleswig-Holstein beziehen, werden die Gebühren nach den Gebührenordnungen dieser Länder erhoben (länderübergreifend ggf. zeitanteilig).

#### <span id="page-5-0"></span>[Anlage 3a,](https://rohstofftransparenz.de/downloads/Anlage%203_Anlage%203a.pdf) [Anlage 3b,](https://rohstofftransparenz.de/downloads/Anlage%203_Anlage%203b.pdf) [Anlage 4a,](https://rohstofftransparenz.de/downloads/Anlage%204_Anlage%204a.pdf) [Anlage 4b,](https://rohstofftransparenz.de/downloads/Anlage%204_Anlage%204b.pdf) [Anlage 5](https://rohstofftransparenz.de/downloads/Anlage%205.pdf)

#### **Nordrhein-Westfalen**

a.) Eine Einsichtnahme in das Berechtsamsbuch ist entweder nach schriftlichem, formlosem Antrag (zu stellen bei der Bezirksregierung Arnsberg, Abteilung 6 Bergbau und Energie in NRW, Goebenstraße 25, 44135 Dortmund) oder direkt vor Ort möglich. Online-Anfragen bzw. -Einsichtnahmen sind nicht möglich. Der Antragsteller hat ein berechtigtes Interesse darzulegen.

Ohne Darlegung eines berechtigten Interesses kann gemäß § 76 Abs. 3 BBergG in bestimmte Angaben Einsicht genommen werden. Diese stehen auch Open Data zur Verfügung (siehe nächste Frage).

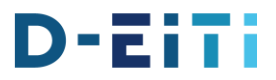

- b.) Der Darstellungsdienst WMS "Bergbauberechtigungen in NRW" zeigt die bestehenden und die seit 1982 erloschenen Felder der Bergbauberechtigungen mit Angaben zu Feldesnamen, Feldesgröße, Bodenschatz, Berechtigungsart, Rechtsinhaber sowie ggf. die zeitliche Befristung. Informationen zu komplexen Rechtsverhältnissen werden auf Anfrage von der Bezirksregierung Arnsberg mitgeteilt. Links zu den Geodaten und dazugehörigen Metadaten sind unter [https://www.bra.nrw.de/energie-bergbau/rohstoffgewinnung/bergbauberechtigungen](https://eur01.safelinks.protection.outlook.com/?url=https%3A%2F%2Fwww.bra.nrw.de%2Fenergie-bergbau%2Frohstoffgewinnung%2Fbergbauberechtigungen&data=04%7C01%7Cmareike.goehler-robus%40giz.de%7Ccc252ddf58f845f61c7708d9eb9773e5%7C5bbab28cdef3460488225e707da8dba8%7C0%7C0%7C637799862995560703%7CUnknown%7CTWFpbGZsb3d8eyJWIjoiMC4wLjAwMDAiLCJQIjoiV2luMzIiLCJBTiI6Ik1haWwiLCJXVCI6Mn0%3D%7C1000&sdata=hsFe12Z4nW4QIEz5eTGg8aEXAzOqEV8UbD%2BDsx1jV2E%3D&reserved=0) veröffentlicht.
- c.) Der Antragsteller hat ggf. ein berechtigtes Interesse darzulegen. Gemäß Tarifstelle 3.2.1. des Allgemeinen Gebührentarifs der Allgemeinen Verwaltungsgebührenordnung (AVerwGebO NRW) wird für die Einsichtnahme in das Berechtsamsbuch gemäß § 76 Abs. 1 BBergG mit besonderer Inanspruchnahme einer Dienstkraft beim Überschreiten einer halben Stunde eine Gebühr in Höhe von 2,50 € je weitere angefangene Viertelstunde erhoben. Gemäß Tarifstelle 3.2.2. des Allgemeinen Gebührentarifs der Allgemeinen Verwaltungsgebührenordnung (AVerwGebO NRW) werden für schriftliche Auskünfte aus dem Berechtsamsbuch und den Berechtsamsurkunden bzw. Ablichtungen gemäß § 76 Abs. 2 BBergG eine Gebühr von 1 bis 100 € je Bergwerksfeld erhoben. Werden Anträge auf Einsichtnahme ins Berechtsamsbuch auf Grundlage des Umweltinformationsgesetzes bzw. Informationenfreiheitsgesetzes gestellt, werden ggf. Kosten (Gebühren und Auslagen) erhoben. Deren Höhe sind abhängig von Art und Umfang des konkreten Informationsbegehrens.

## <span id="page-6-0"></span>**Rheinland-Pfalz**

die Abfrage zur Bereitstellung von Informationen zu den Möglichkeiten der Einsichtnahme in die Berechtsamsbücher des Bundeslandes:

[ErlaeuterungenMoeglichkeitEinsichtnahmeBerechtsamsbuch\\_RLP.pdf](https://rohstofftransparenz.de/downloads/zuPkt2_ErlaeuterungenMoeglichkeitEinsichtnahmeBerechtsamsbuch_RLP.pdf)

## <span id="page-6-1"></span>**Saarland**

- a.) Der Weg zur Einsichtnahme in die Berechtsamsbücher erfolgt per schriftlichem Antrag beim Oberbergamt des Saarlandes. Nach Terminvereinbarung erfolgt die Einsichtnahme.
- b.) Öffentlich einsehbar sind im Geoportal des Saarlandes sowohl die Art der Bergbauberechtigung, die Bezeichnung der Ressource als auch die Lage der Berechtigung.

Über Hyper-Link sind zusätzliche Informationen abrufbar.

<span id="page-6-2"></span>c.) Die Einsichtnahme am Oberbergamt ist gebührenfrei

## **Sachsen**

*a.)* Einsichtnahme in die in § 76 Abs. 3 BBergG benannten Angaben ist auf Antrag möglich, die Einsichtnahme kann auf dem Postweg oder per E-Mail beantragt werden. Formulare oder ergänzende Informationen zur Einsichtnahme werden derzeit nicht angeboten. Bei Einsichtnahme nach § 76 Abs. 3 BBergG bedarf es keiner weiteren Prüfung durch das Sächsische Oberbergamt und keiner weiteren Schritte seitens des Antragstellers.

Das Einsichtsbegehren nach § 76 Abs.1 BBergG kann dem Sächsischen Oberbergamt per Post oder per E-Mail übermittelt werden. Vor Einsichtnahme prüft

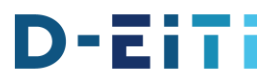

das Sächsische Oberbergamt das berechtigte Interesse der Einsichtsbegehrenden u.a. bei Grundstückseigentümern durch Einsicht in das Grundbuch und in entsprechende Flurkarten. Soweit erforderlich werden vom Oberbergamt dazu weitere Unterlagen angefordert. Liegt ein berechtigtes Interesse als Voraussetzung für die Einsichtnahme in Berechtsamsbuch, Berechtsamskarte und weitere Urkunden vor, ist die persönliche Einsichtnahme in den Räumlichkeiten des Sächsischen Oberbergamtes möglich. Alternativ werden die gewünschten Informationen den Einsichtsbegehrenden in Form von Kopien auf dem Schriftweg oder per E-Mail zur Verfügung gestellt. Soweit erforderlich, wird der Antragsteller vorab über die für die Einsichtnahme entstehenden Kosten informiert. Kann ein berechtigtes Interesse an der Einsichtnahme nicht nachvollziehbar dargelegt werden, muss die Einsichtnahme nach § 76 Abs. 1 BBergG abgelehnt werden. Weitere Einsichtsmöglichkeiten bestehen im Freistaat Sachsen nicht.

- b.) Im Freistaat Sachsen sind die Angaben nach § 76 Abs. 3 BBergG über das Geoportal Sachsen öffentlich einsehbar. Ergänzend informiert das Sächsische Oberbergamt hinsichtlich erteilter Bergbauberechtigungen für Spate und Erze im Freistaat Sachsen die Öffentlichkeit über seinen Internetauftritt unter [Feldes¬nummer \(sachsen.de\)](https://eur01.safelinks.protection.outlook.com/?url=https%3A%2F%2Fwww.bergbau.sachsen.de%2Fdownload%2FUebersicht_BR_Erze_und_Spate_Tab_15_09_2021_bestehend.pdf&data=04%7C01%7Cmareike.goehler-robus%40giz.de%7C50863575a5e147e1965608d9ed42db6f%7C5bbab28cdef3460488225e707da8dba8%7C0%7C0%7C637801695159514356%7CUnknown%7CTWFpbGZsb3d8eyJWIjoiMC4wLjAwMDAiLCJQIjoiV2luMzIiLCJBTiI6Ik1haWwiLCJXVCI6Mn0%3D%7C2000&sdata=keLXa48%2FBELablS86nqNIEhCaQ%2FgWnh7FgaR2k1Dsw8%3D&reserved=0) bzw. Uebersicht BR\_Erze\_und\_Spate\_15\_09\_2021.pdf (sachsen.de).
- c.) Wie bereits oben ausgeführt bedarf es für die Einsicht in das Berechtsamsbuch zunächst eines schriftlichen Antrages oder Antrages per E-Mail. Die Einsichtnahme nach § 76 Abs. 1 BBergG bedarf zudem der Darlegung eines berechtigten Interesses. Dieses ist im Regelfall bei einem betroffenen Flurstückeigentümer gegeben. Ansonsten ist im Einzelfall das berechtigte Interesse zu prüfen. Für die Einsichtnahme nach § 76 Abs. 3 BBergG bedarf es keiner weiteren Voraussetzungen.

Für die Einsichtnahme in das Berechtsamsbuch werden Verwaltungsgebühren erhoben. Die Höhe der Gebühren bestimmt sich nach §§ 3, 4, 6 und 9 Sächsische Verwaltungskostengesetz i.V.m. dem 10. Sächsischen Kostenverzeichnis, lfd. Nr. 18, Tarifstelle 2.1, je nach zeitlichem Aufwand und ist z.Zt. auf 70 EUR/Std festgelegt.

Für die Einsichtnahme nach § 76 Abs. 3 BBergG fallen in der Regel keine Kosten an.

#### <span id="page-7-0"></span>**Sachsen-Anhalt**

- a.) Die Einsicht in das Berechtsamsbuch ist in Sachsen-Anhalt auf Antrag mit direkter Einsichtnahmemöglichkeit, per Zugriff auf Datenportal, per Online-Anfrage (Mail) sowie in Briefform möglich.
- b.) Öffentlich zugänglich sind lediglich folgende Informationen:
	- der Name der Bergbauberechtigung
	- Beginn und Enddatum der Gültigkeit der Bergbauberechtigung
	- Sowie die Lage der Bergbauberechtigung, diese ist über den Darstellungsdienst METAVER einsehbar

Unter folgendem Link gelangt man zu der Ansicht im Darstellungsdienst:

[https://metaver.de/kartendienste;jsessionid=C79BAD628CA414D460999AB79712F4](https://metaver.de/kartendienste;jsessionid=C79BAD628CA414D460999AB79712F4F0?lang=de&topic=themen&bgLayer=sgx_geodatenzentrum_de_web_grau_EU_EPSG_25832_TOPPLUS&E=641524.98&N=5795212.44&zoom=8&layers=114361e129acc05b71fb2977998baf82) [F0?lang=de&topic=themen&bgLayer=sgx\\_geodatenzentrum\\_de\\_web\\_grau\\_EU\\_EPS](https://metaver.de/kartendienste;jsessionid=C79BAD628CA414D460999AB79712F4F0?lang=de&topic=themen&bgLayer=sgx_geodatenzentrum_de_web_grau_EU_EPSG_25832_TOPPLUS&E=641524.98&N=5795212.44&zoom=8&layers=114361e129acc05b71fb2977998baf82) [G\\_25832\\_TOPPLUS&E=641524.98&N=5795212.44&zoom=8&layers=114361e129a](https://metaver.de/kartendienste;jsessionid=C79BAD628CA414D460999AB79712F4F0?lang=de&topic=themen&bgLayer=sgx_geodatenzentrum_de_web_grau_EU_EPSG_25832_TOPPLUS&E=641524.98&N=5795212.44&zoom=8&layers=114361e129acc05b71fb2977998baf82) [cc05b71fb2977998baf82](https://metaver.de/kartendienste;jsessionid=C79BAD628CA414D460999AB79712F4F0?lang=de&topic=themen&bgLayer=sgx_geodatenzentrum_de_web_grau_EU_EPSG_25832_TOPPLUS&E=641524.98&N=5795212.44&zoom=8&layers=114361e129acc05b71fb2977998baf82)

c.) Für Auskünfte und Informationen aus dem Berechtsamwesen werden Gebühren nach der Allgemeinen Gebührenordnung des Landes Sachsen-Anhalt (AllGO LSA) erhoben.

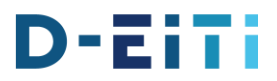

# <span id="page-8-0"></span>**Thüringen**

- a.) Eine Einsichtnahme in das digitale Berechtsamsbuch ist in Thüringen auf schriftlichen Antrag hin (Papier oder E-Mail) möglich. Alternativ auch per Online-Anfrage (als Nachricht über die Kontaktseite TLUBN-homepage).
- b.) Der Auszug aus dem Berechtsamsbuch enthält i.d.R. Angaben zu Art der Bergbauberechtigung – Feldesname – Bodenschätze - Erteilungsdatum – Ablaufdatum - Koordinaten und Größe des Feldes und ggf. – Berechtigungsinhaber (mit zeitlicher Historie)
- c.) Nein, es gibt keine zu erfüllenden Voraussetzungen für diese Auskünfte. Die Auskunft ist i.d.R kostenpflichtig und ergeht daher mit Kostenbescheid (Gebühr nach Zeitaufwand).